SANSOM\_WNT\_PATHWAY\_REQUIRE\_MYC

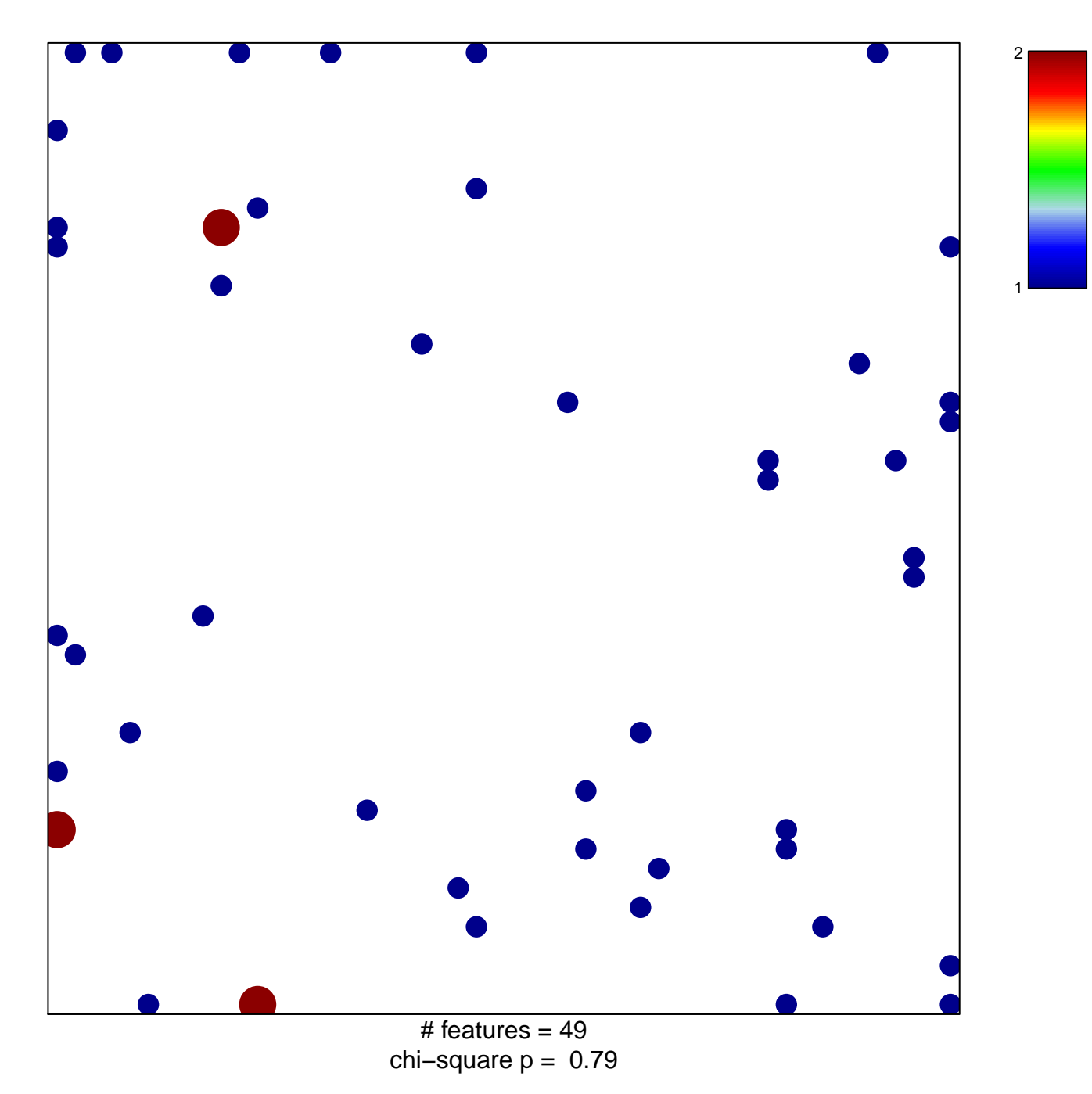

## **SANSOM\_WNT\_PATHWAY\_REQUIRE\_MYC**

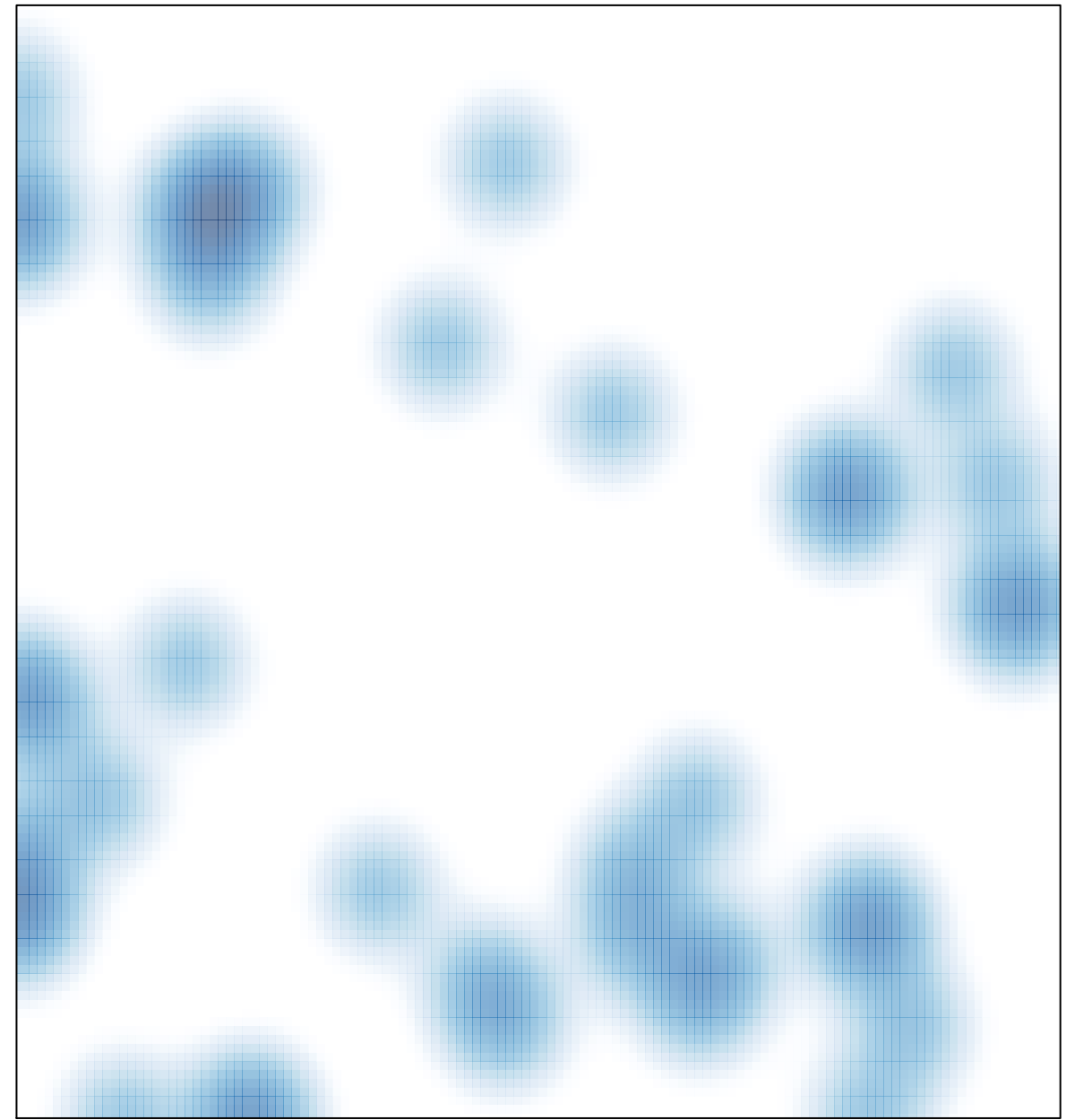

# features =  $49$ , max =  $2$